## FUNCTIONAL GROCVY

ANDRES ALMIRAY CANOO ENGINEERING A.G.

**@AALMIRAY** 

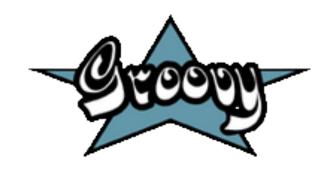

#### **ABOUT THE SPEAKER**

Java developer since the beginning

True believer in open source

**Groovy committer since 2007** 

**Project lead of the Griffon framework** 

Currently working for Canoo

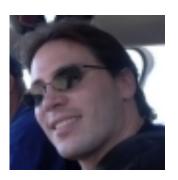

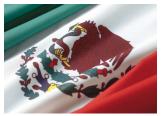

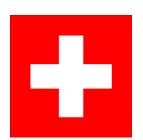

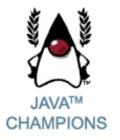

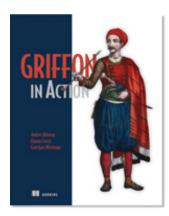

## **Scala**

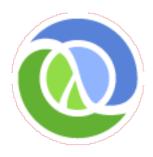

### **FUNCTIONAL** GROOVY, **ARE YOU** KIDDING ME?

## GROOY IS NOT HASKELL

#### **RUSSEL WINDER**

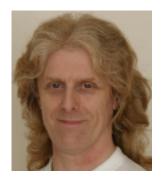

#### **CLOSURES == FUNCTIONS**

Closures are functions (i.e, blocks of code) with an environment containing a binding for all free variables of the function

```
def multiplier = { int base, int factor ->
    base * factor
}

assert 4 == multiplier(2, 2)
assert 4 == multiplier.call(2, 2)
```

#### **CLOSURES == FUNCTIONS**

Closures are NOT side effect free by design

```
int var = 0
def multiplier = { int base, int factor ->
    var = 42
    base * factor
}

assert 0 == var
assert 4 == multiplier(2, 2)
assert 4 == multiplier.call(2, 2)
assert 42 == var // !!! ZOMG !!!
```

#### **CLOSURES: PARAMETERS (1)**

Parameter types may be omitted if type information is not needed

```
def multiplier = { base, factor ->
    base * factor
}

assert 4 == multiplier(2, 2)
assert 4 == multiplier.call(2, 2)
```

#### **CLOSURES: PARAMETERS (2)**

Parameters may have default values

```
def multiplier = { base, factor = 2 ->
    base * factor
}

assert 4 == multiplier(2, 2)
assert 4 == multiplier(2)
assert 6 == multiplier(3)
assert 9 == multiplier(3, 3)
```

NOTE: Default values must be defined from right to left

### CLOSURES: DEFAULT PARAMETER

Closures may have a default parameter named it

```
def upper1 = { s -> s.toUpperCase() }
def upper2 = { it.toUpperCase() }

assert 'HELLO' == upper1('hello')
assert 'HELLO' == upper2('hello')

def noArgClosure = { -> 'none' }

assert 'none' == noArgClosure()
```

#### **CLOSURES LEAD TO ...**

**Partial Evaluation** 

Composition

**Memoization** 

Tail calls

**Iterators** 

**Streams** 

#### PARTIAL EVALUATION (1)

Currying creates a new closure with fixed parameters, left to right

```
def m = { x, y -> y / x }
assert 1 == m(1, 1)
assert 2 == m(1, 2)

def xAt5 = m.curry(5)
assert 0.2 == xAt5(1)
```

#### **PARTIAL EVALUATION (2)**

Currying may be applied right to left too, even on an arbitrary index

```
def f = { a, b, c ->
   a + b + c
def g = f.curry('G')
def h = f.rcurry('H')
def k = f.ncurry(1, 'K')
assert '123' == f('1', '2', '3')
assert 'G12' == g('1', '2')
assert '12H' == h('1', '2')
assert '1K2' == k('1', '2')
```

#### **COMPOSITION (1)**

Closures may be composed (left to right) using the >> operator

```
def upper = { it.toUpperCase() }
def doubler = { it * 2 }

def transform = upper >> doubler

assert 'AA' == transform('a')
assert 'AA' == doubler(upper('a'))
```

#### **COMPOSITION (2)**

Closures may be composed (right to left) using the << operator

```
def upper = { it.toUpperCase() }
def doubler = { it * 2 }

def transform = upper << doubler

assert 'AA' == transform('a')
assert 'AA' == upper(doubler('a'))</pre>
```

#### **MEMOIZATION**

Cache computed values for increased performance

```
def fib = null
fib = \{ p \rightarrow \}
    if (p < 2) BigInteger.ONE</pre>
    else fib(p -1) + fib(p -2)
}.memoize()
   WITHOUT(memoize)
// Fib(5): 8, time: 0.00 sec
// Fib(20): 10946, time: 0.66 sec
   WITH(memoize)
// Fib(5): 8, time: 0.01 sec
// Fib(20): 10946, time: 0.00 sec
```

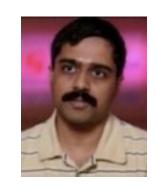

#### TAIL CALLS (1)

```
Recursive closures may use Tail Calls thanks to trampoline()
 def fib = null
 fib = \{ n, a = ZER0, b = ONE \rightarrow \}
     if(n == 0) a
     else fib.trampoline n - 1, b, a + b
 fib(1001)
 // Fib(1001): 70330367711422815821835254877
 // 1835497701812698363587327426049050871545
 // 3711819693357974224949456261173348775044
 // 9241765991088186363265450223647106012053
 // 3741212738673391111981393731255987676900
 // 91902245245323403501, time: 0.00 sec
```

#### TAIL CALLS (2)

Apply @TailRecursive on methods

```
@groovyx.transform.TailRecursive
def factorial(n, aggregator = ONE) {
    if (n == ONE) return aggregator
    return factorial(n - ONE, n * aggregator)
factorial(5000)
// StackOverflowError without @TailRecursive
https://github.com/jlink/tailrec/
```

#### ITERATORS (1)

```
def list = [1, 2, 3, 4, 5]
assert 15 == list.inject { e , a -> a += e }
assert 15 == list.sum()
assert [1, 3, 5] == list.findAll { it % 2 }
assert [1, 3, 5] == list.grep { it % 2 }
assert 3 == list.find { it > 2 }
assert list.every { it < 6 }</pre>
assert list.any { it % 2 == 0 }
assert '1, 2, 3, 4, 5' == list.join(', ')
```

#### ITERATORS (2)

```
def list = [1, 2, 3, 4, 5]

assert [1, 2] == list.take(2)
assert [4, 5] == list.drop(3)
assert [4, 5] == list.dropWhile { it <= 3 }
assert 1 == list.head()
assert [2, 3, 4, 5] == list.tail()
assert [6, 8] == list[2..3].collect { it * 2 }
assert [[1, 2, 3], [4, 5]] == list.collate(3)</pre>
```

#### **ITERATORS**

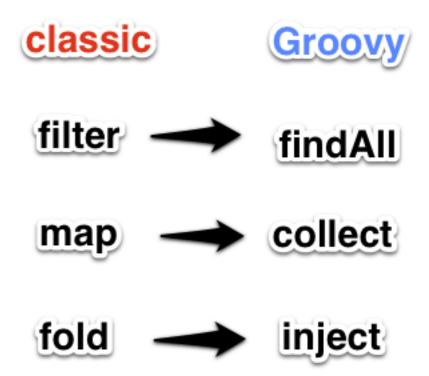

#### **OBJECTS AS PARTIAL EVALS**

Any class may implement the call() method, enabling implicit evaluation

```
class Taxer {
    def factor

    def call(capital) { capital * factor }
}

def taxer = new Taxer(factor: 0.15)
assert 150 == taxer(1000)
taxer.factor = 0.25
assert 250 == taxer(1000)
```

#### **METHODS AS CLOSURES**

Any method may be transformed to a Closure using the .& operator

```
class Calculator {
    static square(a) { a * a }
}

def sqr = Calculator.&square
assert 25 == sqr(5)
def list = [1, 2, 3]
assert [1, 4, 9] == list.collect(sqr)
```

#### STREAMS (1)

Lazy generators. Extension module created by @tim\_yates

```
@Grab('com.bloidonia:groovy-stream:0.5.2')
import groovy.stream.Stream

Stream s = Stream.from { 1 }
assert s.take(5).collect() == [1, 1, 1, 1, 1]

s = Stream.from 1..10 filter { it % 2 == 0 }
assert s.collect() == [2, 4, 6, 8, 10]
```

#### STREAMS (2)

Groovy is Java friendly. Usa any Java library such as functional-java

```
@Grab('org.functionaljava:functionaljava:3.0')
import fj.data.Stream

Stream.metaClass.filter = { Closure c ->
    delegate.filter(c as fj.F) }
Stream.metaClass.asList = {
    delegate.toCollection().asList() }

def evens = Stream.range(1).filter{ it % 2 == 0 }
assert [2, 4, 6, 8, 10, 12] == evens.take(6).asList()
```

#### **IMMUTABILITY**

The @Immutable AST transformation makes writing immutable classes trivial

```
@groovy.transform.Immutable
class ImmutablePerson { String name }
person1 = new ImmutablePerson('Duke')
person2 = new ImmutablePerson(name: 'Duke')
assert person1 == person2
shouldFail(ReadOnlyPropertyException) {
    person1.name = 'boom!'
```

#### **GPARS**

#### http://gpars.codehaus.org/

**Concurrent collection processing** 

Composable asynchronous functions

Fork/Join abstraction

Actor programming model

**Dataflow concurrency constructs** 

**CSP** 

Agent - an thread-safe reference to mutable state

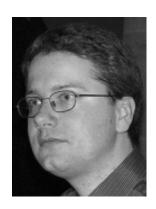

#### PARALLEL COLLECTIONS

Gpars enhances JDK/GDK collections with parallel execution enabled versions

```
GParsPool.withPool {
    def selfPortraits = images.findAllParallel{
        it.contains me}.collectParallel {it.resize()
    //a map-reduce functional style
    def smallestSelfPortrait = images.parallel
        .filter{it.contains me}
    .map{it.resize()}
    .min{it.sizeInMB}
```

#### **RESOURCES**

- http://pragprog.com/magazines/2013-01/usingmemoization-in-groovy
- http://www.ibm.com/developerworks/views/java/ libraryview.jsp?search\_by=functional+thinking:
- https://github.com/jlink/tailrec/
- http://timyates.github.com/groovy-stream/
- http://www.jroller.com/vaclav/
- http://gpars.codehaus.org/
- <a href="http://www.slideshare.net/arturoherrero/functional-programming-with-groovy">http://www.slideshare.net/arturoherrero/functional-programming-with-groovy</a>

## **Q** & A

# THANK YOU!